# **VOLTCRAFT**

# **Instrukcja obsługi**

# **Zasilacz do notebooka NPS-45-N Nr zamówienia 2266532**

## **Przeznaczenie**

Niniejszy produkt jest przeznaczony do zasilania urządzeń USB i innych urządzeń elektrycznych, takich jak notebooki lub netbooki, dostarczając sześć różnych rodzajów napięć wyjściowych do wyboru. Pobór prądu podłączonego obciążenia nie może przekraczać maksymalnej mocy znamionowej produktu. Zasilanie odbywa się przez standardowe gniazdo sieciowe. Produkt powinien być używany wyłącznie w suchych pomieszczeniach. Produkt wyposażony jest zarówno w zabezpieczenie przed zwarciem, jak i przeciążeniem.

Produkt przeznaczony jest wyłącznie do użytku w budynkach. Nie należy go używać poza budynkami. Należy bezwzględnie unikać kontaktu z wilgocią, na przykład w łazienkach.

Aby zachować bezpieczeństwo i przestrzegać użycia zgodnego z przeznaczeniem, produktu nie można przebudowywać i/lub modyfikować. Użycie produktu do celów, które nie zostały przewidziane przez producenta, może spowodować jego uszkodzenie. Ponadto nieprawidłowe użytkowanie może spowodować zwarcie, pożar, porażenie prądem elektrycznym lub inne zagrożenia. Dokładnie przeczytać instrukcję obsługi i przechowywać ją w bezpiecznym miejscu. Produkt można przekazywać osobom trzecim wyłącznie z dołączoną instrukcją obsługi.

Wyrób ten jest zgodny z ustawowymi wymogami krajowymi i europejskimi. Wszystkie nazwy firm i produktów są znakami handlowymi ich właścicieli. Wszystkie prawa zastrzeżone.

## **Zawartość zestawu**

- Zasilacz
- Kabel zasilający
- 8 wtyczek niskonapięciowych
- Instrukcja obsługi

## **Aktualne instrukcje obsługi**

Można pobrać najnowszą instrukcję obsługi z witryny www.conrad.com/downloads lub zeskanować przedstawiony kod QR. Postępować zgodnie z instrukcjami wyświetlanymi na stronie internetowej.

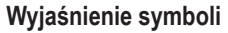

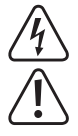

Symbol pioruna w trójkącie jest używany, jeśli istnieje ryzyko dla zdrowia, np. z powodu porażenia prądem elektrycznym.

Symbol z wykrzyknikiem w trójkącie służy do podkreślenia ważnych informacji w niniejszej instrukcji obsługi. Zawsze uważnie czytaj te informacje.

Symbol strzałki sygnalizuje specjalne informacje i wskazówki związane z obsługą.

#### **Instrukcje bezpieczeństwa**

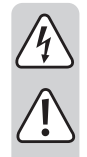

**Należy dokładnie przeczytać instrukcje obsługi i bezwzględnie przestrzegać informacji dotyczących bezpieczeństwa. Producent nie ponosi odpowiedzialności za zranienie lub zniszczenie mienia wynikające z ignorowania zaleceń dotyczących bezpieczeństwa i prawidłowego użytkowania, zamieszczonych w niniejszej instrukcji obsługi. W takich przypadkach wygasa rękojmia/gwarancja.**

#### **a) Informacje ogólne**

- Urządzenie nie jest zabawką. Należy przechowywać je w miejscu niedostępnym dla dzieci i zwierząt domowych.
- Nie wolno pozostawiać materiałów opakowaniowych bez nadzoru. Te materiały nie powinny być używane przez dzieci do zabawy, ponieważ mogą być niebezpieczne.
- Chroń urządzenie przed ekstremalnymi temperaturami, bezpośrednim światłem słonecznym, silnymi wstrząsami, wysoką wilgotnością, wilgocią, palnymi gazami, oparami i rozpuszczalnikami.
- Nie wolno poddawać produktu naprężeniom mechanicznym.
- Jeżeli nie można bezpiecznie użytkować produktu, należy zrezygnować z jego użycia i zabezpieczyć go przed przypadkowym użyciem. Nie można zagwarantować bezpiecznego użytkowania produktu, który:
- nosi widoczne ślady uszkodzeń,
- nie działa prawidłowo,
- był przechowywany przez dłuższy czas w niekorzystnych warunkach lub
- został poddany poważnym obciążeniom związanym z transportem.
- Z produktem należy obchodzić się ostrożnie. Wstrząsy, uderzenia lub upadek, nawet z niewielkiej wysokości, mogą spowodować uszkodzenie produktu.
- Upewnij się, że wyjście zasilacza nie jest zwarte.

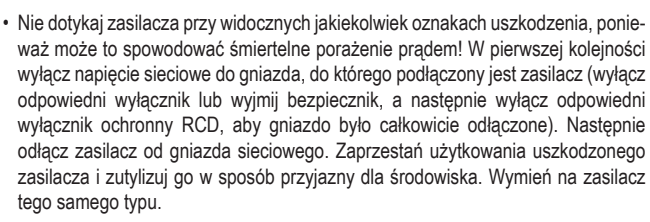

- Gniazdo zasilania musi znajdować się blisko urządzenia i być łatwo dostępne.
- Zasilacz sieciowy należy podłączać wyłącznie do zwykłych gniazdek zasilania komunalnych instalacji elektrycznych. Przed podłączeniem zasilacza sieciowego należy upewnić się, że wartość napięcia podana na zasilaczu jest zgodna z wartością napięcia sieci elektrycznej.
- Zasilacza nigdy nie wolno podłączać ani odłączać mokrymi dłońmi.
- Nie należy wyjmować zasilacza sieciowego z gniazda, ciągnąc za przewód. Odłączać wyłącznie, trzymając za uchwyty na wtyczce.
- Podczas montażu produktu należy upewnić się, że kabel nie jest ściśnięty, zagięty ani że nie ulegnie uszkodzeniu przez ostre krawędzie.
- Kable należy zawsze kłaść w taki sposób, aby nikt nie mógł się o nie potknąć ani się w nie zaplątać. Mogłoby to spowodować niebezpieczeństwo poniesienia obrażeń.
- Ze względów bezpieczeństwa podczas burzy należy odłączyć zasilacz od gniazda sieci elektrycznej.
- Nigdy nie wylewać żadnych cieczy na urządzenia elektryczne ani nie stawiać w ich pobliżu przedmiotów wypełnionych cieczą. Jeśli jednak ciecz lub obcy przedmiot dostanie się do wnętrza urządzenia, najpierw należy odciąć zasilanie odpowiedniego gniazda (np. poprzez wyłączenie wyłącznika automatycznego), a wyjąć wtyczkę kabla zasilania z gniazdka sieciowego. Przerwać używanie produktu i oddać go do specjalistycznego serwisu celem naprawy.
- Nigdy nie używać produktu zaraz po przeniesieniu go z chłodnego miejsca do ciepłego. Kondensacja wilgoci mogłaby spowodować uszkodzenie produktu. Zasilacz może również spowodować śmiertelne porażenie prądem! Przed podłączeniem do urządzenia odczekaj, aż produkt osiągnie temperaturę pokojową. Może to potrwać kilka godzin.
- Zwracaj uwagę na polaryzację i wielkość napięcia wyjściowego. Nieprawidłowa polaryzacja lub zbyt wysokie napięcie wejściowe doprowadzi do zniszczenia podłączonego urządzenia elektrycznego.
- Podczas obsługi produktu niezbędna jest odpowiednia wentylacja. Nie przykrywaj produktu. Nigdy nie umieszczaj produktu na obrusie ani na dywanie! Umieść go na twardej, ognioodpornej podstawie.
- W następujących sytuacjach wyciągnij wtyczkę z gniazdka:
- Przed czyszczeniem produktu
- Podczas burzy
- Jeśli produkt nie jest używany przez dłuższy czas
- W przypadku jakichkolwiek wątpliwości dotyczących obsługi, bezpieczeństwa lub podłączania urządzenia należy skonsultować się ze specjalistą.
- Konserwacja, modyfikacje i naprawy powinny być wykonywane wyłącznie przez technika lub autoryzowane centrum serwisowe.
- W przypadku jakichkolwiek pytań, na które nie można odpowiedzieć na podstawie tej instrukcji obsługi, należy skontaktować się z naszym działem wsparcia lub pracownikiem technicznym.

#### **b) Podłączone urządzenia**

• Należy również wziąć pod uwagę instrukcje bezpieczeństwa i obsługi innych urządzeń podłączonych do produktu.

#### **Obsługa**

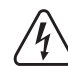

Odłącz zasilacz od gniazdka sieciowego przed wymianą wtyczki niskonapięciowej lub ponownym załączeniem napięcia wyjściowego.

Napięcie wyjściowe zasilacza musi odpowiadać napięciu wejściowemu odbiornika elektrycznego.

Urządzenia USB i inne obciążenia elektryczne mogą być obsługiwane równolegle. Upewnij się jednak, czy pobór mocy podłączonych urządzeń nie przekracza całkowitej mocy wyjściowej zasilacza.

## **a) Podłączenie obciążenia elektrycznego**

- Ustaw napięcie wyjściowe z tyłu zasilacza. W tym celu przesuń przełącznik w żądane położenie za pomocą narzędzia (np. śrubokręta lub końcówki długopisu). Upewnij się, że przełącznik zaskoczył prawidłowo po ustawieniu we właściwym położeniu.
- Wybierz jedną z sześciu wtyczek niskonapięciowych pasujących do gniazda wejściowego i biegunowości urządzenia odbierającego (patrz tabela).
- Podłącz wtyczkę do złącza na końcu kabla wyjściowego. Ze względów bezpieczeństwa nie jest możliwe odwrócenie napięcia wtyczki wyjściowej. Kontakt wewnętrzny jest biegunem dodatnim (+), zewnętrzny – ujemnym (–).
- Podłącz wtyczkę niskonapięciową do wyłączonego odbiornika prądu.
- Podłącz wtyczkę niskonapięciową przewodu zasilającego do odpowiedniego gniazda zasilacza.

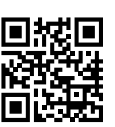

 $C \in$ 

- Podłącz wtyczkę zasilacza do standardowego gniazda sieciowego. Dioda LED na górze zasilacza sygnalizuje gotowość do pracy.
- Ustaw zasilacz na stabilnej, niepalnej powierzchni i upewnij się, że ma zapewnioną dostateczną wentylację.
- Teraz włącz podłączony odbiornik prądu. Jeśli nie będzie działać prawidłowo, natychmiast go wyłącz i odłącz od zasilacza.
- Gdy zasilacz nie jest w użyciu, odłącz go od sieci elektrycznej.

#### **b) Podłączenie obciążenia USB**

- Podłącz wyłączone urządzenie USB do portu USB zasilacza.
- Podłącz wtyczkę niskonapięciową przewodu zasilającego do odpowiedniego gniazda zasilacza.
- Podłącz wtyczkę zasilacza do standardowego gniazda sieciowego. Dioda LED na górze zasilacza sygnalizuje gotowość do pracy.
- Ustaw zasilacz na stabilnej, niepalnej powierzchni i upewnij się, że ma zapewnioną dostateczną wentylację.
- Teraz włącz podłączone urządzenie USB. Jeśli nie będzie działać prawidłowo, natychmiast go wyłącz i odłącz od zasilacza.
- Gdy zasilacz nie jest w użyciu, odłącz go od sieci elektrycznej.

#### **Konserwacja i czyszczenie**

- Przed czyszczeniem odłącz produkt od zasilania.
- Nie używać agresywnych środków czyszczących i nie przecierać urządzenia alkoholem ani innymi rozpuszczalnikami chemicznymi, ponieważ może to spowodować uszkodzenie obudowy i nieprawidłowe działanie urządzenia.
- Czyścić urządzenie suchą, niepylącą ściereczką.

#### **Utylizacja**

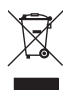

Urządzenia elektroniczne mogą być poddane recyklingowi i nie zaliczają się do odpadów z gospodarstw domowych. Po zakończeniu eksploatacji produkt należy zutylizować zgodnie z obowiązującymi przepisami prawnymi.

W ten sposób użytkownik spełnia wymogi prawne i ma swój wkład w ochronę środowiska.

#### **Dane techniczne**

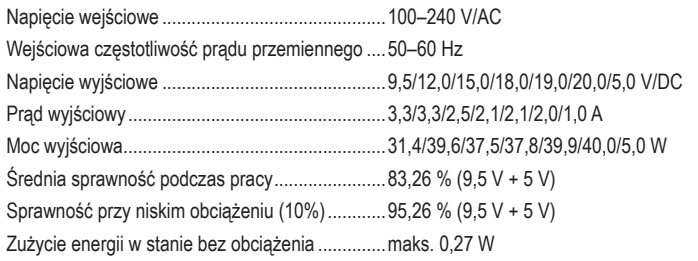

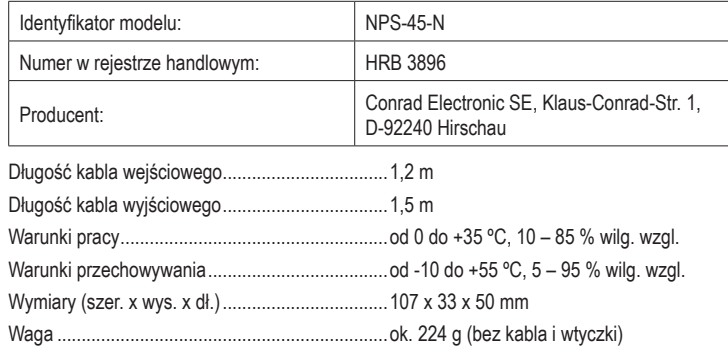

**Wtyczki niskonapięciowe**

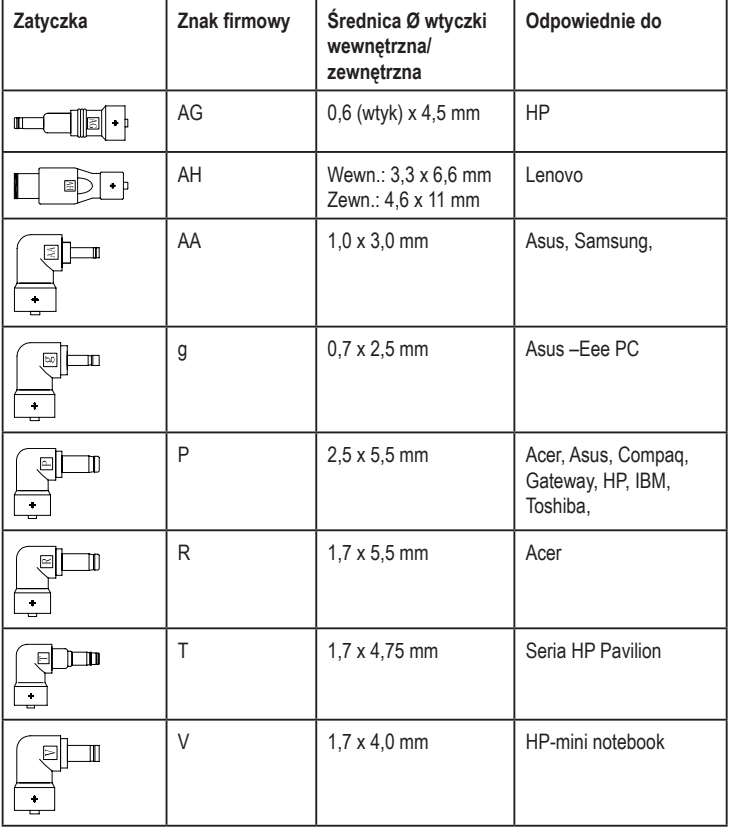

Publikacja opracowana przez firmę Conrad Electronic SE, Klaus-Conrad-Str. 1, D-92240 Hirschau (www.conrad.com). Wszystkie prawa, włączając w to tłumaczenie, zastrzeżone. Reprodukowanie w jakiejkolwiek formie, kopiowanie, tworzenie mikrofilmów lub przechowywanie za pomocą urządzeń elektronicznych do przetwarzania danych jest zabronione<br>bez pisemnej zgody wydawcy. Przedrukowywanie, także częściowe, jest zabronione. Publikacja ta odzwierciedla s

Copyright 2020 by Conrad Electronic SE. \*2266532\_v3\_1120\_02\_mxs\_m\_pl